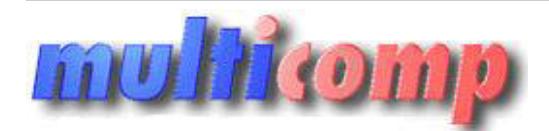

## **Akademia Insert Rachmistrz GT krok po kroku**

Utworzono 22-12-2024

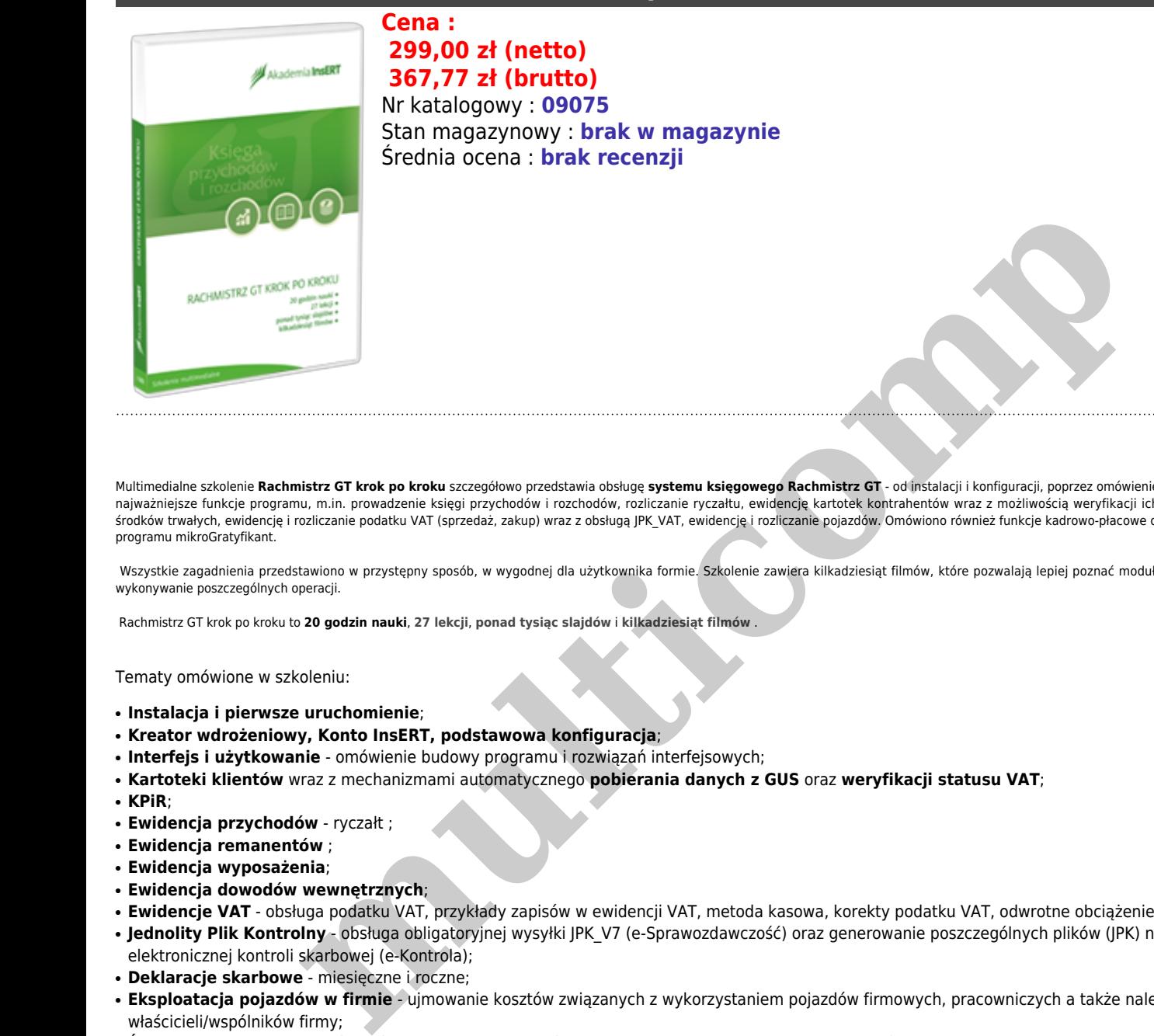

Multimedialne szkolenie **Rachmistrz GT krok po kroku** szczegółowo przedstawia obsługę **systemu księgowego Rachmistrz GT** - od instalacji i konfiguracji, poprzez omówienie budowy programu, po najważniejsze funkcje programu, m.in. prowadzenie księgi przychodów i rozchodów, rozliczanie ryczałtu, ewidencję kartotek kontrahentów wraz z możliwością weryfikacji ich statusu VAT, obsługa środków trwałych, ewidencję i rozliczanie podatku VAT (sprzedaż, zakup) wraz z obsługą JPK\_VAT, ewidencję i rozliczanie pojazdów. Omówiono również funkcje kadrowo-płacowe obsługiwane za pomocą programu mikroGratyfikant.

Wszystkie zagadnienia przedstawiono w przystępny sposób, w wygodnej dla użytkownika formie. Szkolenie zawiera kilkadziesiąt filmów, które pozwalają lepiej poznać moduły programu i ułatwiają wykonywanie poszczególnych operacji.

Rachmistrz GT krok po kroku to **20 godzin nauki**, **27 lekcji**, **ponad tysiąc slajdów** i **kilkadziesiąt filmów** .

Tematy omówione w szkoleniu:

- **Instalacja i pierwsze uruchomienie**;
- **Kreator wdrożeniowy, Konto InsERT, podstawowa konfiguracja**;
- **Interfejs i użytkowanie** omówienie budowy programu i rozwiązań interfejsowych;
- **Kartoteki klientów** wraz z mechanizmami automatycznego **pobierania danych z GUS** oraz **weryfikacji statusu VAT**;
- **KPiR**;
- **Ewidencja przychodów** ryczałt ;
- **Ewidencja remanentów** ;
- **Ewidencja wyposażenia**;
- **Ewidencja dowodów wewnętrznych**;
- **Ewidencje VAT** obsługa podatku VAT, przykłady zapisów w ewidencji VAT, metoda kasowa, korekty podatku VAT, odwrotne obciążenie;
- **Jednolity Plik Kontrolny** obsługa obligatoryjnej wysyłki JPK\_V7 (e-Sprawozdawczość) oraz generowanie poszczególnych plików (JPK) na potrzeby elektronicznej kontroli skarbowej (e-Kontrola);
- **Deklaracje skarbowe** miesięczne i roczne;
- **Eksploatacja pojazdów w firmie** ujmowanie kosztów związanych z wykorzystaniem pojazdów firmowych, pracowniczych a także należących do właścicieli/wspólników firmy;
- **Środki trwałe** ewidencja środków trwałych oraz wartości niematerialnych i prawnych, operacje na środkach trwałych, amortyzacja;
- **Faktury wewnętrzne**;
- **Obsługa RODO** w InsERT GT;
- **Programy narzędziowe systemu InsERT GT**;
- **Wydruki** wzorce tworzone mechanizmem Crystal Reports, wydruki tabel, przelewów i deklaracji skarbowych;
- **Współpraca z innymi programami** Subiekt GT, mikroGratyfikant, Gratyfikant GT, schematy importu danych;
- **Praca z programem mikroGratyfikant GT** ewidencja osobowa, umowy o pracę i cywilnoprawne, wypłaty, rozliczenia ZUS;
- **Działania i Kalendarz, SMS-y** dodatkowe narzędzia wspomagające pracę z programem (współpraca z programem Gestor GT).

W dostępie online licencja zezwala na korzystanie z programu jednemu użytkownikowi zarejestrowanemu w Akademii InsERT.